## Aufgabe 7.1 Feldlinien des elektrischen Feldes

Wir betrachten in dieser Aufgabe das elektrische Feld diskreter Ladungsverteilungen mit numerischen Methoden. Eine kleine Starthilfe für die gängigen Computer-Tools (Mathematica, Matlab, . . . ) findet sich auf der Vorlesungswebseite.

a.) Das Feld  $E(x)$  gibt für jeden Ort x die auf eine (positive) Testladung wirkende Kraft an (gemäss  $\mathbf{F} = q_{\text{test}} \cdot \mathbf{E}$ ). Die Richtung dieses Feldes kann z.B. in einem Vektordiagramm mit Pfeilen angezeigt werden. Eine verwandte Möglichkeit ist die Darstellung mittels Feldlinien. Diese ergeben sich als Tangentiallinien die in jedem Punkt entlang dem Feld E verlaufen. Visualisiere die Feldlinien der folgenden Ladungsverteilungen mit dem Computer: In[15]:= **8VectorPlot@Edir@qs2, 8x, y<D, 8x, -20, 20<, 8y, -20, 20<,**

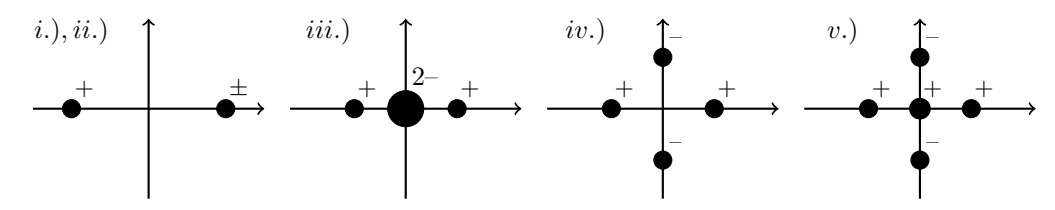

i.)  $q^+(-8,0), q^-(8,0)$ ii.)  $q^+(-8,0), q^+(8,0)$ iii.)  $q^+(-4,0), q^+(4,0), q^{2-}(0,0)$ iv.)  $q^+(-4,0), q^+(4,0), q^-(0,-4), q^-(0,4)$ v.)  $q^+(-2,0), q^+(0,0), q^+(2,0), q^-(0,-2), q^-(0,2)$ 

Tipp: Gib zunächst die Formel für  $E(x)$  an und stelle das Feld als Vektordiagramm dar. Um eine Feldlinie zu ermitteln, musst du von einem (zu wähldenden) Startpunkt entlang der Feldvektoren integrieren (numerisch). Die folgenden Diagramme zeigen das Dipolfeld aus Teilaufgabe i.): -20 -10 0 10 20 **StreamScale Ø SmallD<**

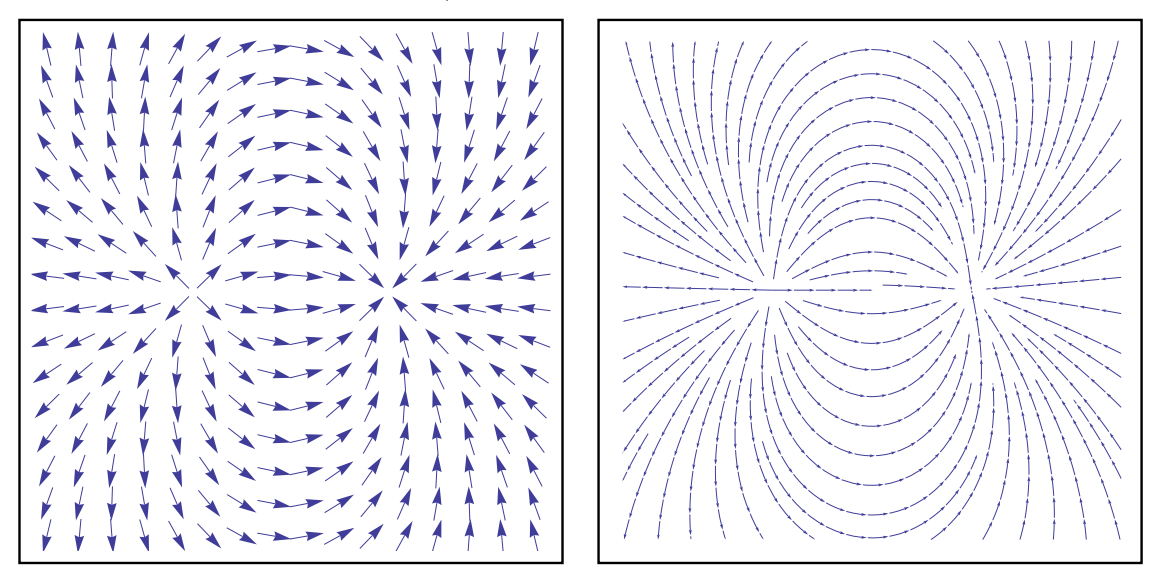

- b.) Argumentiere in Worten:
	- i.) Elektrische Feldlinien schneiden sich nicht.
	- ii.) Es gibt keine geschlossenen elektrischen Feldlinien.
	- iii.) Vergleiche qualitativ das Fernfeld der Ladungsverteilungen iii.) und iv.), sowie dasjenige von v.) zu einer Punktladung im Ursprung.
- c.) Die Zahl der Feldlinien von/zu einer Punktladung wird konventionellerweise so gewählt, dass sie proportional zum Ladungsbetrag ist. Dann ist die Dichte der Feldlinien ein Mass für die lokale Feldstärke. Argumentiere (in Worten), wie man diese Nebenbedingung in einem Programm mitberücksichtigen könnte.

Tipp: Die Schwierigkeit liegt in der Selektion passender Startpunkte für die numerische Integration. In einigen (einfachen) Fällen kann man Symmetrieeigenschaften der Ladungsverteilung ausnutzen um die Startpunkte geschickt zu wählen. Wie könnte man in allgemeineren Situationen vorgehen?